## admin\_procurement.edit\_procurement https://cms-wdk-dev.sepplatform.com/en/admin/p...

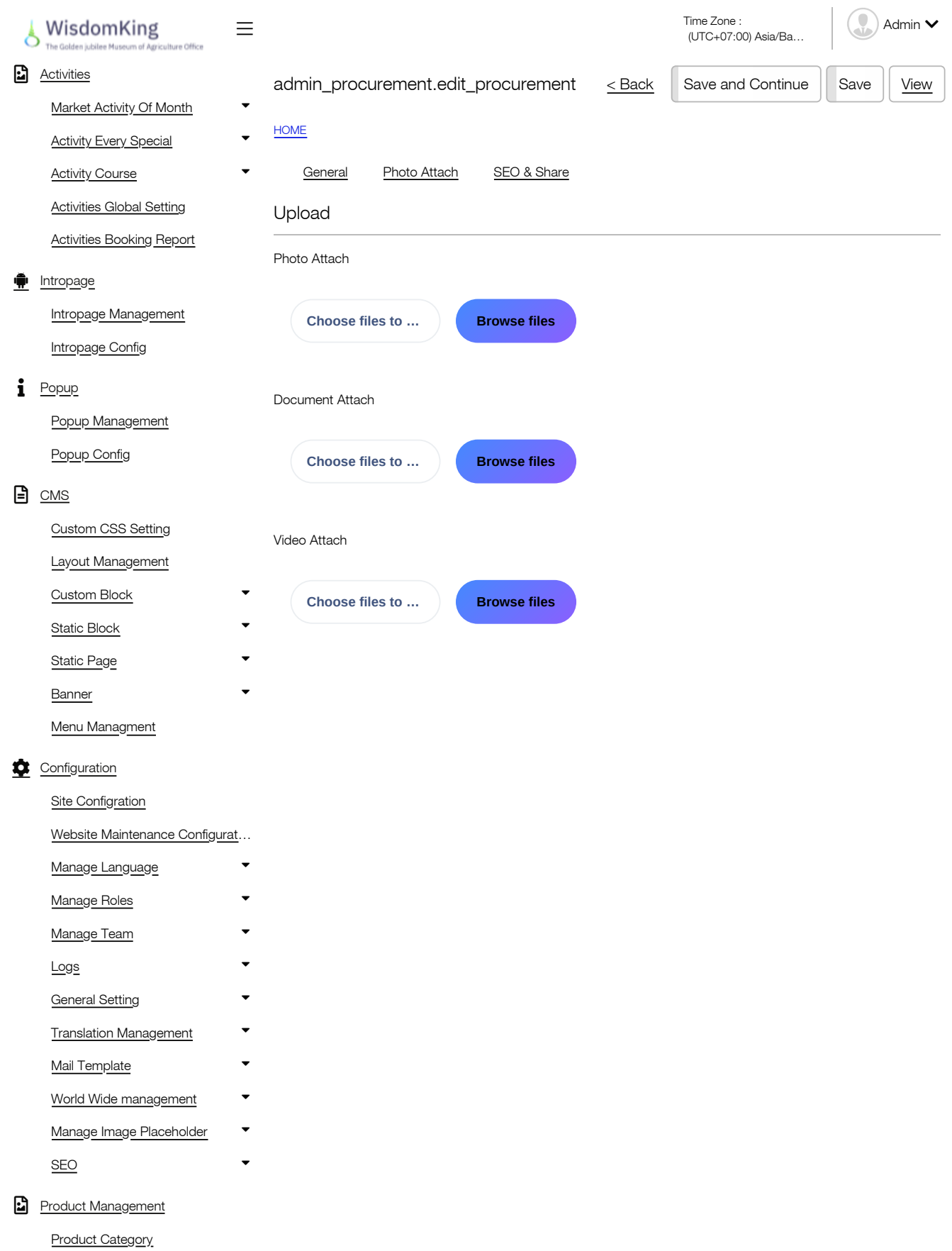